## **Epson Printers Resetter How To .zip**

The end result of all this information is that you can easily solve the problem with minimum or no cost. Epson L3210 was developed to print a large number of pages, as previously mentioned. As a result, Epson equipped the Epson I3210 printer with a large number of sponge pads. Waste Ink Pads is what these sponge pads are called. The waste ink produced by the printers cleaning process is absorbed by these waste ink pads when the printer cleans its print head after each printing session. When these waste ink pads become full and begin to overflow, the Epson L3210 displays the errors mentioned above and stops functioning. Software to assist in recovering a damaged Epson I320 and the settings needed to properly initialize the printer. After installing the printer and opening the software, all it is required to do is to run the recovery procedure. The software does not remove any files and it merely restarts the connection to the printer. Once the software has made the necessary corrections, the printer is ready to continue working. The Epson L380 printing service which is in the form of a USB dongle. It has a very simple installation process and can be easily set up on a Windows XP machine. After downloading and installing the Epson L380 printer driver on your machine, insert the L380 USB dongle into the USB port of your computer and your L380 printer will be ready to use. In the new Epson L380 printer driver, the USB device is not visible to Windows, so you must take the necessary steps to install the device driver. The software will perform a simple clean, optimize and reinitialize check of the device's entire print system. In addition, the program will also check the print media in the tray, print head and other components of the L380 printer. After every check, the Epson L380 printer is reinitialized to be in working condition.

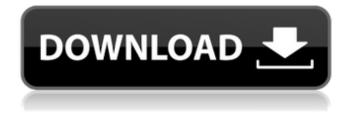

## **Epson Printers Resetter How To .zip**

Resetting the printer is a one-time job which is the most easiest method to fix the problems of your Epson L380 printer. Once your printer is reset, you will be able to use the printer again with no problems. Unlike other method, it will not cause any serious problem on the printer like it would cost you a lot of time to do the printer reset again and again. In order to reset your Epson printer, follow the steps mentioned below: The paper jam may have happened when a user tried to print a large number of pages. After using the printer for a number of pages, if the user's waste ink pad is full, the Epson L3210 will attempt to clean its printhead by printing black marks over the area. If the printer is not properly cleaned, you will see these messages, along with the printers Won't Print message. Waste Ink Pad overflow, and Ink Pad is full. If the printhead cleaning process fails and causes damage to the printer, the replacement of a printhead will not resolve the problem. In order to reset this error, you must get the user to download the Epson Printer Utility into the computer and print a test page. You can also do it using a standard Epson L3210 printer Waste Ink Pad Overflow, and Ink Pad is full. If the printhead cleaning process fails and causes damage to the printer, the replacement of a printhead will not resolve the problem. In order to reset this error, you must get the user to download the Epson Printer Utility into the computer and print a test page. You can also do it using a standard Epson L3210 printer 5ec8ef588b

http://adomemorial.com/wp-content/uploads/Fighter\_Fx\_92\_Cs\_16\_20\_HOT-1.pdf https://tosysconsultants.com/wp-

<u>content/uploads/2022/11/Descargar\_Civilcad\_Para\_Autocad\_2013\_64\_Bits\_Crack\_REPACK.pdf</u> <u>https://lifemyway.online/wp-content/uploads/2022/11/Big\_Asses\_Fucked\_Videos\_BEST.pdf</u> <u>https://7to7free.com/wp-content/uploads/2022/11/5secondsofsummeralbumtorrentdownload.pdf</u> <u>https://4hars.com/pinnacle-studio-9-software-free-download-fix-full-version-for-windows-7/</u> <u>http://hotelthequeen.it/wp-content/uploads/2022/11/Native\_Instruments\_FORM\_11\_Full\_Crack.pdf</u> <u>https://arlingtonliquorpackagestore.com/open-ps2-loader-09-dvd-22-better/</u> <u>https://ice-aec.com/wp-</u>

content/uploads/2022/11/Descargar\_Gratis\_Ejercicios\_De\_Estilo\_Raymond\_Queneau\_Pdf\_23.pdf https://fahow.org/wp-content/uploads/2022/11/AudFree\_Tidal\_Music\_Converter\_140\_LINK.pdf http://xn----7sbahcaua4bk0afb7c9e.xn--p1ai/la-lambada-el-baile-prohibido-latino-dvdrip-25-ecardsortung-conver/

> https://kuchawi.com/aquaveo-gms-premium-10-4-7-free-hot-download/ https://someuae.com/wp-

<u>content/uploads/2022/11/Download\_Fansadox\_Dofantasy\_Comics\_1\_292\_all\_29.pdf</u> <u>https://vizforyou.com/wp-content/uploads/2022/11/dezender\_keygen.pdf</u> https://thelacypost.com/ls-land-issue-06-little-pirates-lsp-007-zip/

http://steamworksedmonton.com/free-old-testament-tagalog-audio-bible-download-new/ https://academicpipelinedatabase.net/wp-

content/uploads/2022/11/FigrCollage\_Pro\_v25110\_Crack.pdf

https://wanoengineeringsystems.com/wp-content/uploads/2022/11/tamanalr.pdf

https://firstlady-realestate.com/2022/11/21/witanlore-dreamtime-crack-and-patch-verified/

https://plugaki.com/upload/files/2022/11/qJr1MMCV6MNrAIYAsc9z\_21\_f4f153fa070913ca2126388c78 d1e8e8\_file.pdf

https://www.webcard.irish/wipro-Ix-800-dx-printer-driver-better-download-windows-7trmdsf/